## **Demandes**

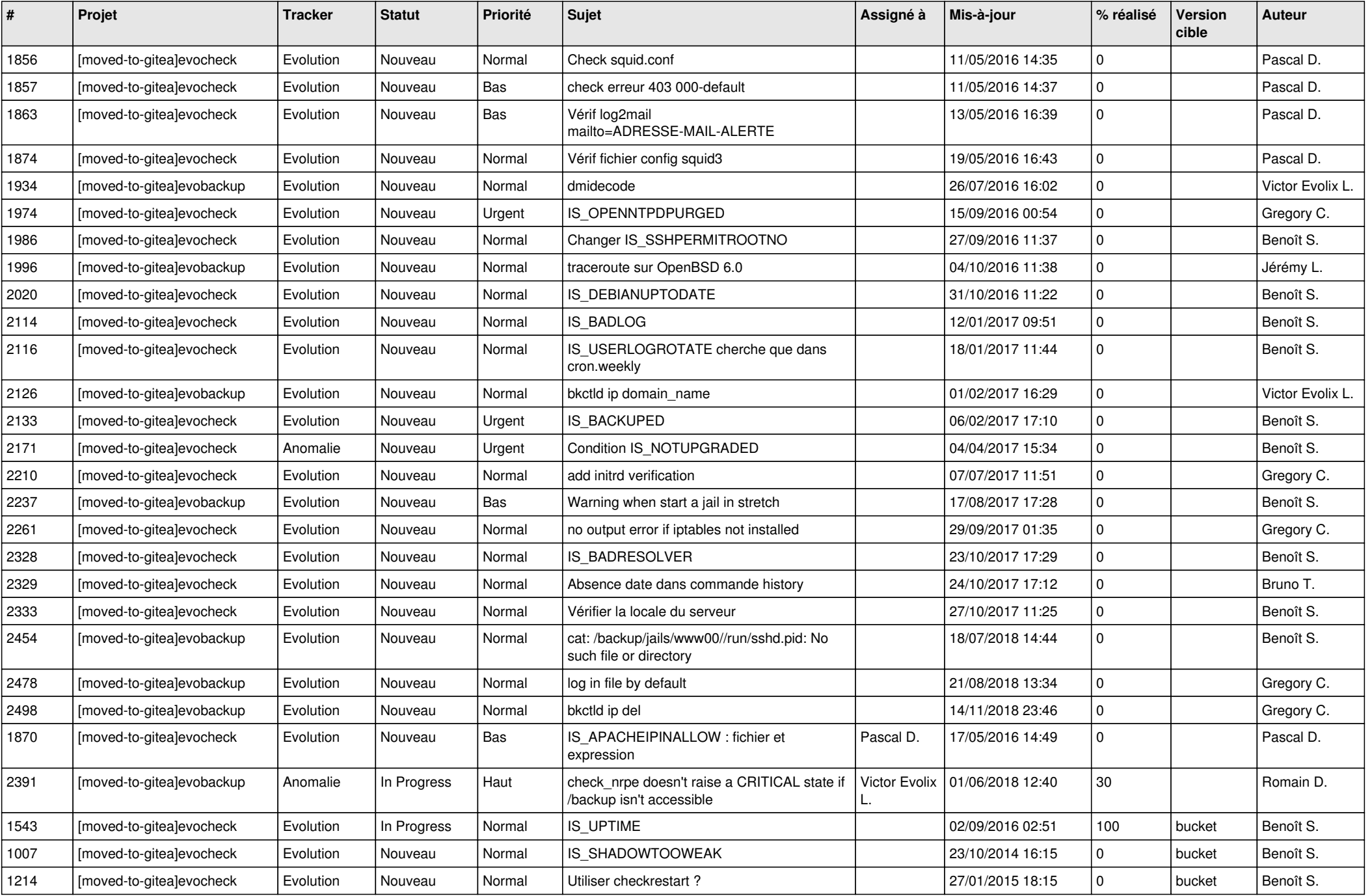

*05/05/2024 1/3*

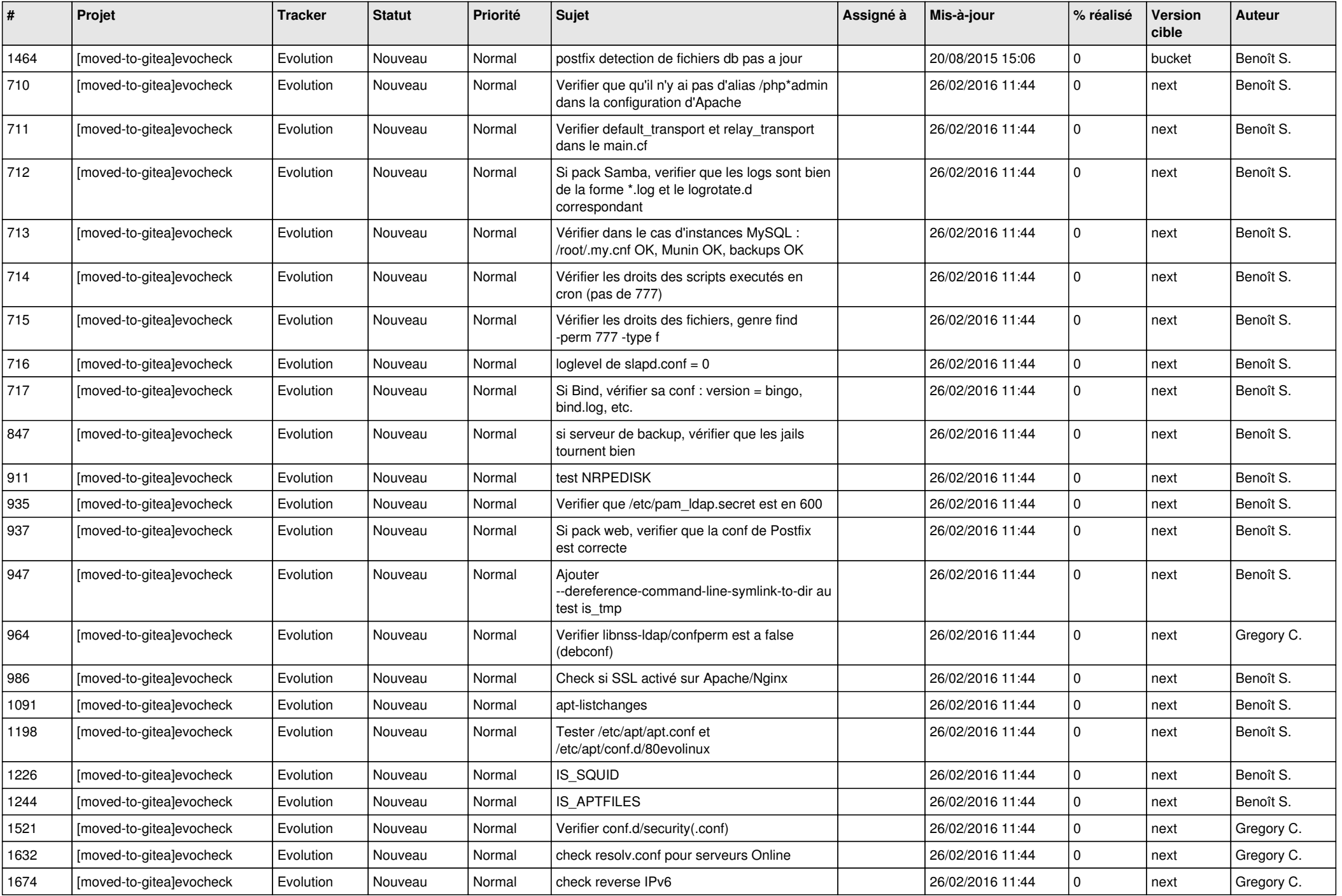

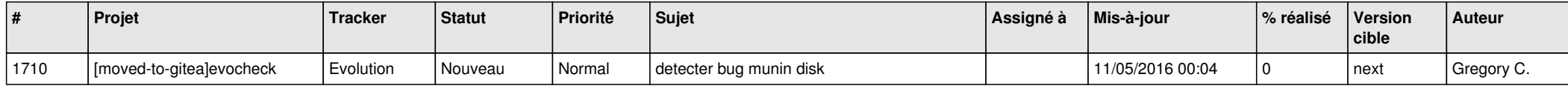